## HPIS Z-107 TR (2010)を用いて 定量的リスクアセスメントを実施する方法

## 1. 背景

現行の HPIS 規格 Z-107 初版では、リスクアセスメント方法として半定量的方法を 用いているので、リスクは高、中高、中、低の 4 段階にランク付けされ、数値として示 すことは出来ません。

そこで、現行の HPIS Z-107 のリスクアセスメント方法を使ってリスクを数値とし て表現する方法を記載しました。

## 2. HPIS 法の発生確率解析結果を用いて定量的な発生確率(PoF)を得る方法

以下のように、HPIS Z-107 のリスクアセスメントで得られた破損確率指数(FPI)に、 GFF(一般破損頻度)を乗じて求めます。

①HPIS Z107 解析方法に基づき破損確率指数(FPI)を求めます。 ②得られた FPI に GFF から得られた破損頻度を乗じます。 30GFFは漏洩孔径毎の破損頻度を合計した数値(GFFtotal)を用います。

## 3. HPIS 法を用いて影響度を評価する方法

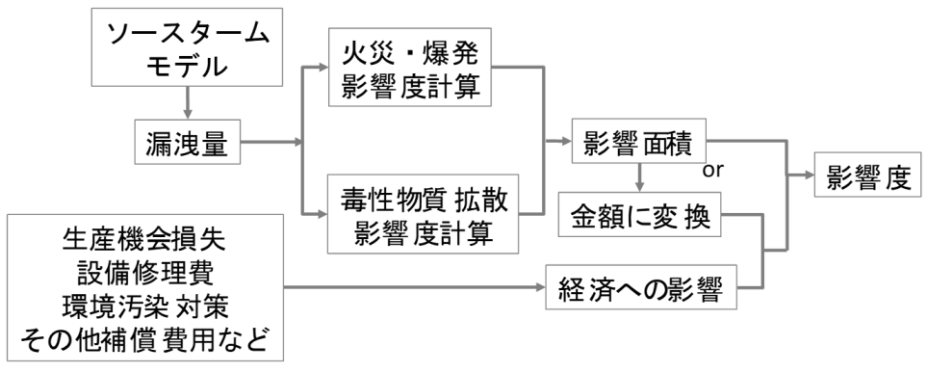

図 1 影響度の評価方法

図 1 は、HPIS 法における影響度の評価方法を示します。HPIS の影響度評価は、API 法を参考にしています。その手順を以下に示します。

- ① GFF で想定された孔径を選択します。
- ② 各孔径の単位時間当りの流体漏洩速度、漏洩量をオリフィスモデルにより求めます。
- ③ 機器の保有量、遮断システムなどから、最大漏洩量を求めます。
- ④ レベル1評価の場合は、API RP581 に示される式と、この式で用いられる漏洩物質毎 に与えられた係数と指数の値から影響面積(拡散汚染、火災輻射熱影響)を求めます。

(例) アンモニアが漏洩した場合は

$$
CA = e(rate)^f \quad (\n\text{H}\n\text{m}\n\text{H})
$$
\n(1)

$$
\mathsf{CA} = \mathsf{e}(\mathsf{mass})^f \quad (\mathbb{F}_1^H \mid \mathbb{F}_1^H) \tag{2}
$$
 \n
$$
\mathsf{C} \mathsf{C}^f \quad \mathsf{CA} : \mathbb{F}_1^H \mid \mathbb{F}_2^H \mathbb{F}_2^H \quad \text{and} \quad \mathsf{B}^f \quad \mathsf{B}^f \quad \mathsf{C}^f \quad \mathsf{C}^f \quad \mathsf{B}^f \quad \mathsf{C}^f \quad \mathsf{C}^f
$$

➄ 式 (3) を用いて、各孔径について得られた影響面積を重み付けして合計します。

$$
CA = \left(\frac{\sum_{1}^{m} gf_{n} \cdot CA_{n}}{gf_{total}}\right)
$$
\n(3)

ただし  $CA$  : 影響面積、 $CA_n$  : 各孔径の影響面積、 $g$ f $f_n$  : 各孔径における破損頻 度、gffttotal: 各孔径毎の破損頻度(漏洩頻度)の合計、m: 想定された孔径の数

表 1 想定された漏洩孔径 (API RP581 第 3 版の場合)

|                |                 | 漏洩孔径 孔径の範囲 in (mm)           |                                        | 代表孔径 in (mm) |                        |
|----------------|-----------------|------------------------------|----------------------------------------|--------------|------------------------|
|                | Small           | $ 0 \sim 1/4$ $(0 \sim 6.4)$ |                                        | 0.25         | (6.4)                  |
|                |                 |                              | Medium   $>1/4 \sim 2$ (6.4 $\sim$ 51) |              | (25)                   |
| 3 <sup>1</sup> | Large           |                              | $  > 2 \times 6$ (51 $\sim$ 152)       |              | (102)                  |
|                | Rupture $  > 6$ |                              | (>152)                                 |              | min [D, 16] [(D, 406)] |

4. リスクの算定

(4)式によりリスクを計算します。

$$
R_{(t)} = P_f(t) \cdot C_f \tag{4}
$$

ここで  $R_{(t)}$ : リスク  $P_{f(t)}$ : 発生確率  $C_f$ : 影響度

付属書 C. API 法と HPIS 法の発生確率を求める方法の比較

現状の HPIS Z-107 と API 規格(RP581)の比較を図 2 に示します。

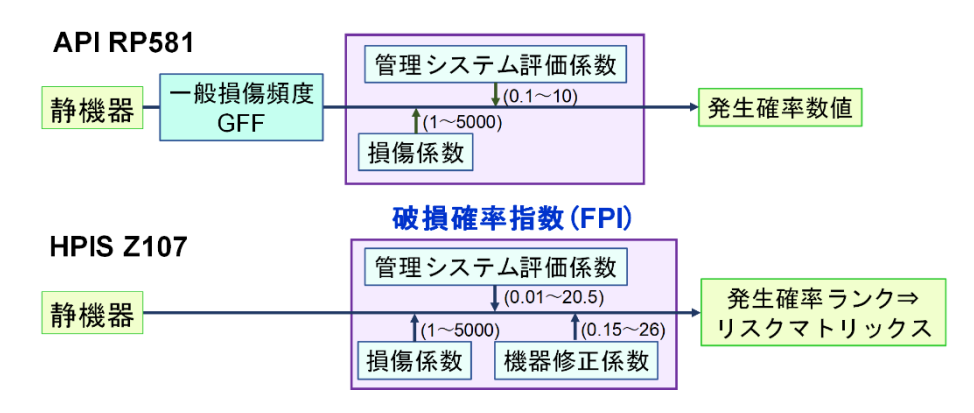

図 2 API RP581 と HPIS Z-107 における発生確率の求め方の比較

以上